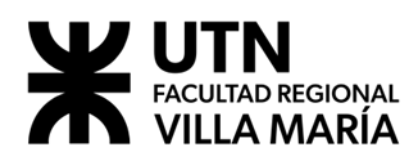

# **Sistemas de Representación**

# **Planificación Ciclo lectivo 2022**

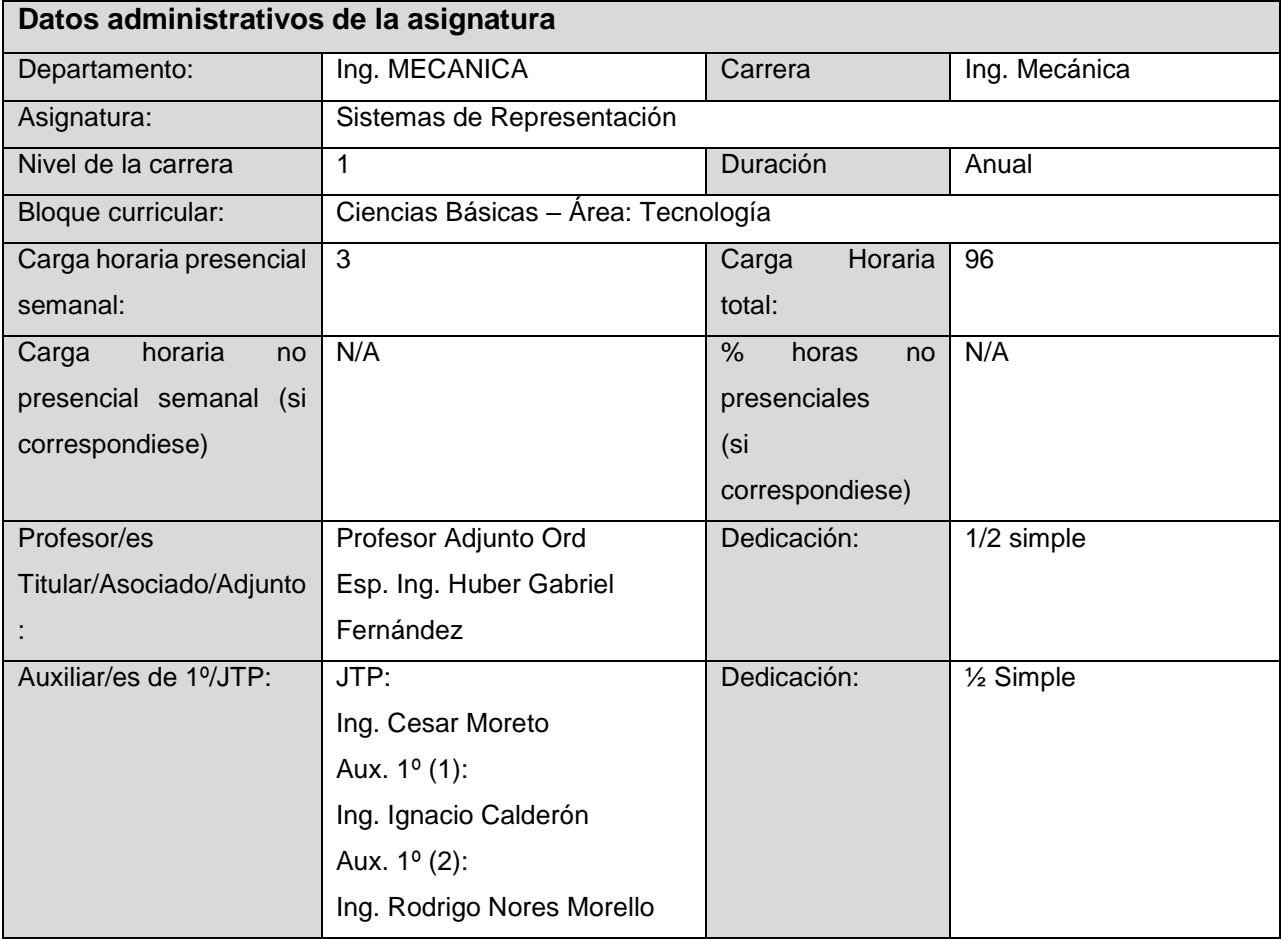

### **Presentación, Fundamentación**

### **Fundamentación:**

La historia del desarrollo de la ciencia y la técnica están relacionadas con la representación gráfica, este medio ha sido por años muy importante para la comunicación o el intercambio de ideas, además, las representaciones gráficas son el medio natural que usan los ingenieros para mostrar sus conceptos de diseño de máquinas, procesos, instalaciones y productos tecnológicos. El Ingeniero debe estar capacitado para comunicarse e interrelacionarse profesionalmente en el ámbito de los equipos de trabajo que integra, aportando así a la masa crítica de cambio, como recurso humano afectado a tal proceso. Para tal fin una de las herramientas más ponderada y tecnológicamente efectiva es el manejo de los sistemas de representación y particularmente del dibujo técnico. Aunque el ingeniero no fuera responsable por la producción del dibujo en sí, debe estar capacitado para interpretar todos los aspectos del tema y cuando menos ser capaz de croquizar, base sobre la que los técnicos dibujantes prepararan las versiones definitivas.

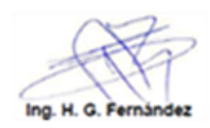

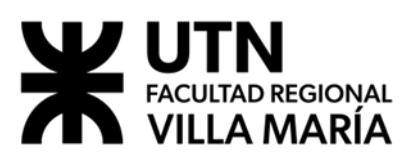

 Por tal motivo es indispensable la formación del alumno de Ingeniería en este aspecto, lo que le dará la posibilidad de manejar hábilmente el idioma universal y normalizado del dibujo tecnológico, otorgándole de esta manera, el perfil de un egresado acorde con las exigencias de su rol en la sociedad moderna.

### ● **Relación de la asignatura con el perfil de egreso.**

La asignatura SISTEMAS de REPRESENTACION debe contribuir a que el ingeniero mecánico logre ser un profesional con sólidos fundamentos para atender, con preparación y solvencia, " diseño, cálculo, construcción, instalación, puesta en marcha plantas y equipos", con la habilidad de "analizar, modelar, experimentar y resolver problemas de diseño, de soluciones abiertas y de enfoque multidisciplinario" Este espacio del diseño curricular alienta la generación de ideas, capacidad de imaginación y transformación de esas ideas en formas gráficas, luego ejecutables materialmente y también relevar casos de construcciones ejecutadas mediante el dibujo tecnológico

### ● **Relación de la asignatura con los alcances del título**.

**Relación de la asignatura con las competencias de egreso de la carrera**

El espacio curricular SISTEMAS de REPRESENTACION hace un aporte directo a la consecución de las competencias relacionadas con el alcance del título nº1 ""Diseñar, proyectar y calcular máquinas, estructuras, instalaciones y sistemas mecánicos, térmicos y de fluidos mecánicos, sistemas de almacenaje de sólidos, líquidos y gases; dispositivos mecánicos en sistemas de generación de energía; y sistemas de automatización y control." La asignatura contribuye más específicamente a generar capacidades referidas a la representación gráfica la adquisición de hábitos y destrezas para el dibujo tecnológico con el marco normativo correspondiente.

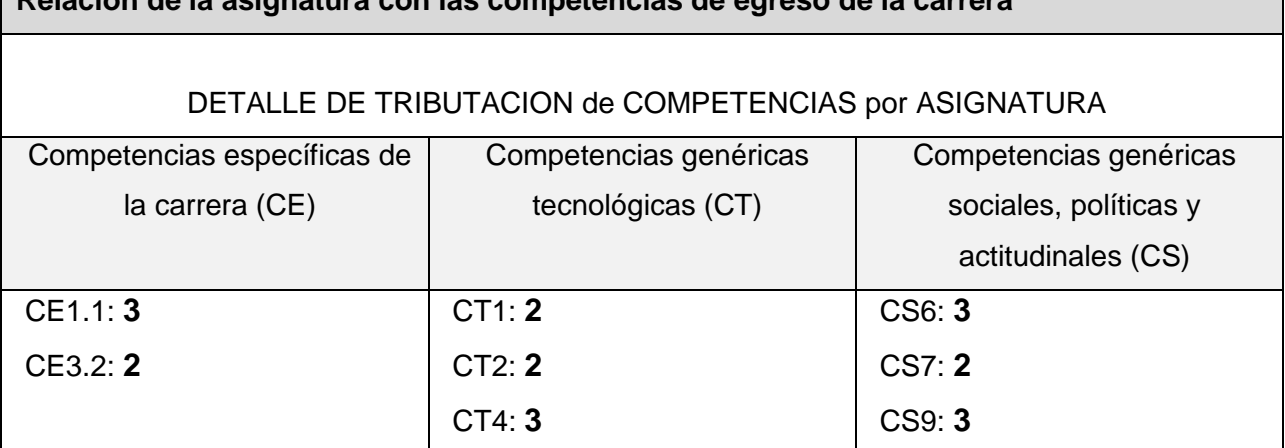

Nota: **Nivel de Tributación:** 0=no tributa, 1=bajo, 2=medio, 3=alto

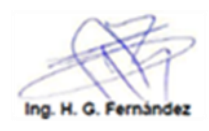

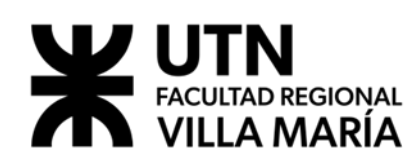

Referencias:

CT1: Competencia para identificar, formular y resolver problemas de ingeniería.

CT2: Concebir, diseñar y desarrollar proyectos de ingeniería.

CT4: Utilizar de manera efectiva las técnicas y herramientas de aplicación en la ingeniería.

CS6: Desempeñarse de manera efectiva en equipos de trabajo.

CS7: Comunicarse con efectividad

CS9: Aprender en forma continua y autónoma.

CE1.1: Diseñar y desarrollar proyectos de máquinas, estructuras, instalaciones y sistemas mecánicos, térmicos y de fluidos mecánicos, sistemas de almacenaje de sólidos, líquidos y gases; dispositivos mecánicos en sistemas de generación de energía; y sistemas de automatización y control.

CE3.2: Interpretar la funcionalidad y aplicación de lo descripto en la AR1.

Justificación General:

En este espacio curricular se contribuye de manera primaria a la obtención de competencias, en primer término, por encontrarse la asignatura en el primer nivel del diseño curricular, en segundo término, por aportar en el sustento básico de las competencias genéricas CT1 y CT2 como así también en "diseño" e "interpretación" en las específicas CE1.1 y CE3.2.

De manera secundaria (fuertemente en el aspecto gráfico) se contribuye con las CS6, CS7 y CS9, generando la capacidad de comunicación efectiva, transversal y universal de manera gráfica / técnica, mediante la aplicación de normativa estándar, aprendiendo la misma de manera autónoma y colaborativa y permitiendo todo esto la participación y desenvolvimiento eficiente tanto en el campo estudiantil como profesional en equipos de trabajo.

Por último, el aporte más profundo se realiza sobre la CT4, ya que el objeto dde conocimiento desarrollado permite adquirir la competencia de utilizar de manera efectiva las técnicas y herramientas del dibujo tecnológico que luego serán de aplicación trascendental en la ingeniería.

#### **Propósito**

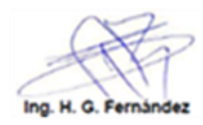

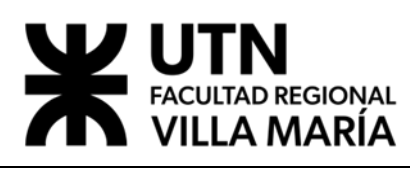

-Motivar en los estudiantes la capacidad de imaginación, la ubicación espacial y percepción estética para concebir elementos que aún no han sido construidos.

-Generar hábitos de prolijidad y limpieza en la ejecución de cada representación.

-Contribuir en la adquisición del sentido de la proporcionalidad, de la habilidad y la destreza para el croquizado de los elementos que se necesiten representar.

-Dar a conocer la disposición de las normas que regulan la temática abordada.

-Enseñar el manejo de las herramientas y útiles manuales tradicionales, las actuales herramientas informáticas para la ejecución gráfica, como así también los instrumentos, las técnicas y simbologías a utilizar en el contexto del marco normativo global.

En definitiva, la meta a lograr es el corolario de los objetivos fijados para el desarrollo de competencias esperadas no solo en el campo cognitivo, sino también y marcadamente en el dominio Psicomotor y emocional en la búsqueda permanente de la integralidad de la calidad educativa que debe caracterizar de manera tan particular a la Universidad Tecnológica.

### **Objetivos establecidos en el DC**

- Adquirir hábitos de croquizado y de proporcionalidad de los elementos.

- Manejar las normas nacionales que regulan las representaciones gráficas y tener un panorama global de las normas internacionales que las regulan.

- Conocer la herramienta que significa el diseño asistido para la especialidad.

nota: objetivos según Ord 1027

### **Resultados de aprendizaje**

- RA 1: Reproduce y recuerda conceptos y nociones básicas de geometría para poder comprender y afrontar desafíos gráficos de la construcción geométrica en el contexto normativo, técnico y ejecutivo de la ingeniería
- RA 2: Emplea y utiliza las normas IRAM (respaldo ISO) referidas a: Letras y Números; Formatos, Rótulos y Listas; Líneas; Escalas; Proyecciones ortogonales; Acotamientos; Perspectivas; Secciones y Cortes, para poder explicar y representar gráficamente mediante la ejecución de dibujos tecnológicos diseños básicos de ingeniería sustentándose en la normativa vigente y las técnicas profesionales.
- RA 3: Manipula y opera instrumentos físicos y digitales para la ejecución de representaciones gráficas de mediana complejidad en el contexto psicomotor
- RA 4: Adquiere hábitos de prolijidad y limpieza para la ejecución de croquis y planos en el contexto disciplinario para una efectiva tarea de corte profesional
- RA 5: Relaciona y comprende biunívocamente para ser capaz de representar gráficamente (en 2D o 3D) un elemento tangible o expresar una idea imaginada sobre un

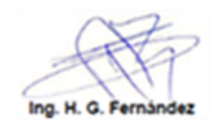

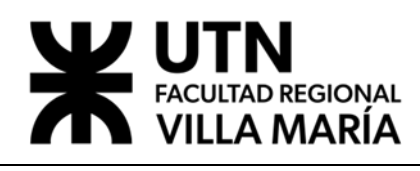

elemento a ser creado en el futuro a partir de la misma, utilizando los instrumentos, normas y técnicas puestas al alcance para dicho proceso

● RA 6: Croquiza y Dibuja representaciones aplicadas a la especialidad para expresar con precisión una idea de corte tecnológico, enmarcándose normativamente, de manera disciplinar, tanto a mano alzada como mediante la utilización de CAD.

### **Asignaturas correlativas previas**

Para cursar debe tener cursada:

● Ninguna

Para cursar debe tener aprobada:

● Ninguna

Para rendir debe tener aprobada:

● Ninguna

### **Asignaturas correlativas posteriores**

- Asignatura: DISEÑO MECÁNICO (NIVEL 3)
	- Proyecto Final (para rendir)

### **Programa analítico, Unidades temáticas**

### **Ejes temáticos**

- Unidad  $N^{\circ}$  1: Recordar nociones básicas de Geometría. Introducción al Dibujo Técnico. Normas IRAM 4503-0, 4503-1, 4504 y 4508. Tiempo asignado: 6 hs.
- Unidad N2: Métodos de Proyección. Normas: IRAM 4501-1 (Parte 1: Generalidades); IRAM 4501-2 (Parte 2: Representaciones Ortogonales). Vistas ISO "E" e ISO "A" Normas IRAM 4502-30-34. Verdadera magnitud y forma.

Tiempo asignado: 12 hs

- Unidad N3: Líneas Normalizadas: Normas IRAM 4502-20-22-23-24. Escalas Lineales y Gráficas: Normas IRAM 4505.
	- Tiempo asignado: 6 hs
- Unidad N°4: Construcciones geométricas en ingeniería. Conjugaciones. Empalmes o Enlaces. Tangencias.

Tiempo asignado: 6 hs.

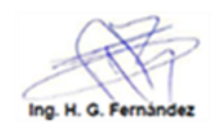

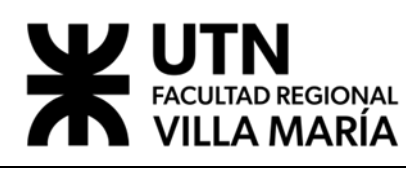

- Unidad N°5: Acotamientos: Normas IRAM 4513. Tiempo asignado: 6 hs
- Unidad N° 6: Representación de Vistas en Perspectiva: Normas IRAM 4501-3, 4540, 4540-1-2.
	- Tiempo asignado: 12 hs.
- Unidad N° 7: Croquis o Dibujo a Mano Alzada: Norma IRAM 4507. Tiempo asignado: 6 hs.
- Unidad N° 8: Cortes y Secciones: Normas IRAM 4507, 4507-2-1, 4502-40-44-50 Tiempo asignado: 6 hs.
- Unidad  $N^{\circ}$  9: Ejecución de un dibujo técnico. Representaciones particulares orientadas hacia la especialidad.
	- Tiempo asignado: 6 hs.
- UNIDAD Nº 10: Diseño asistido por computadora. Tiempo asignado: 30 hs.

# **FORMACIÓN PRÁCTICA**

### **a) Formación experimental**

Ámbito de realización: UTN FRVM

Disponibilidad de infraestructura y equipamiento

Aula especial para dictado de dibujo con los elementos necesarios para la ejecución de dibujos en forma manual e instrumentos y modelos de piezas mecánicas y elementos tecnológicos varios para ejemplificación y ejecución de trabajos.

Laboratorio de informática con una terminal por alumno con software de dibujo (CAD) y multimedia.

### Actividades a desarrollar:

Ejecución de actividades experimentales en formato de láminas de acuerdo con guía (con metodología de croquizado manual y/o informática/digital) con acompañamiento del cuerpo docente, por la vía tradicional o apoyándose en el uso del aula virtual.

### Tiempo

Se dispondrá de un mínimo de 20 horas para el desarrollo de este tipo de actividades distribuidas a lo largo del ciclo lectivo, repartidas en los ámbitos (laboratorios) mencionados anteriormente.

Se remarca que además pueden realizarse horas de formación experimental fuera de los horarios normales de clase.

### **b) Resolución de problemas de ingeniería**

Ámbito de realización: Aula destinada a tal fin Actividades a desarrollar:

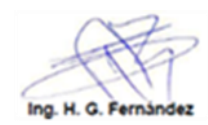

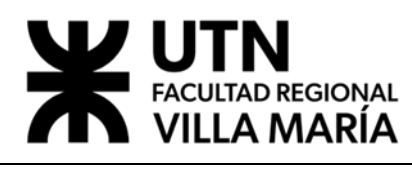

A partir de diferentes modelos (madera, metal, papel) se desarrolla la ejecución de diferentes vistas (ortogonales o perspectivas), cortes, etc.

Tiempo 3 hs. Cátedra para cada actividad

#### **Metodología de enseñanza**

#### **En el aula:**

Las clases en esta asignatura se desarrollan siguiendo una metodología teórico-práctico que consiste en una exposición por parte del docente de los conceptos teóricos y la posterior realización por parte de los alumnos coordinados por el cuerpo docente, de Trabajos Prácticos (consistentes en la confección de láminas) de cada uno de los temas que abarca la cátedra. La misma estrategia se emplea sobre el final del curso para el dictado de clases de CAD, solo que estas se dictan en un laboratorio preparado para tal fin.

Se citan y muestran elementos reales (elementos de fabricación, piezas) representaciones usadas en las oficinas de ingeniería de empresas industriales (planos, hojas de operaciones) a modo de ejemplo que puedan aportar a la formación práctica del alumno y a la mejora continua del proceso de enseñanza- aprendizaje.

#### **Mediante el curso virtual:**

Se implementan actividades usando la plataforma virtual global de UTN, software Moodle, instrumento mediante el cual se interactúa con los estudiantes mediante distintas herramientas que proporciona el mencionado software (ver anexo IV), como por ejemplo hacer llegar al alumno novedades (links) y actualizaciones que se van produciendo en la normativa, intercambio de opiniones y juicios de valor mediante foros específicos, consultas personalizadas y grupales on line, fijación de fechas de calendario académico destacadas, información sobre calificaciones y resultados de trabajos prácticos y parciales, acceso a bibliografía específica digital, evaluaciones, entre otros.

#### **Materiales curriculares (recursos):**

Apuntes de cátedra. Textos que se mencionan en "Bibliografía" Proyección de videos ilustrativos. Multimedia (con paquete office) Pizarra y elementos para trazado de dibujo sobre la misma Modelos en madera y metal para su reproducción. Gabinete de informática. Software para dibujo (CAD versión estudiantil) Plataforma virtual global UTN (Software MOODLE)

### **Consultas al docente (por fuera del horario de clases):**

Debido a que el docente se encuentra desempeñando una importante carga horaria en el establecimiento educativo (docente D.T.C.) se dispone de tiempo para la atención de consultas de los alumnos fuera del horario de clases todos los días de 18 a 20 hs.

### **Recomendaciones para el estudio**

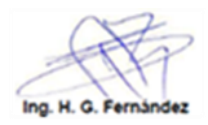

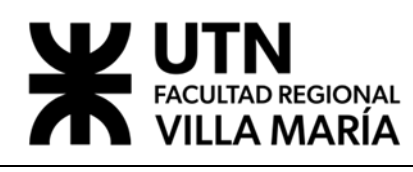

Permanentemente, el estudiante recibe un conjunto de recomendaciones y los docentes efectúan una breve explicación de cada una.

A saber:

−

− Emplee la planificación de la asignatura como principal orientación (bibliográfica y metodológica)

− Forme equipos de estudio, si tiene que estudiar solo, no guarde dudas, consulte.

− Discuta y reflexione en equipo sobre los temas de la asignatura.

− Oriéntese a la comprensión integral de cada tema. No sirve memorizar textos que no comprende.

− Asegúrese que comprende cada uno de los términos que lee. Evite asumir que entiende aquello que no puede explicar conceptualmente. Respóndase individual y colectivamente las preguntas: *¿Qué significa lo que estoy leyendo?; ¿Cómo?; ¿Por qué?; ¿Para qué ?, entre otras* − Lea la bibliografía indicada (textos escritos) y vea (videos) completamente. Recuerde que las clases son orientadas a la discusión de temas y evacuación de dudas más que al relato monótono del docente sobre temas que Usted puede revisar por sí mismo.

- − Considere a los docentes de la cátedra como su principal fuente de evacuación de dudas.
- − Considere que la evaluación es permanente a fin de que Usted demuestre que domina los temas y las particularidades de cada tema.

Tenga en cuenta que las evaluaciones se superan exitosamente con conocimiento y este contribuye a la formación integral para el futuro profesional de la Ingeniería.

− Estudie para aprender. Estudie para saber. Evite "estudiar para olvidar"; Usted será un profesional preparado para solucionar problemas, debe generar el hábito del razonamiento con las herramientas del conocimiento.

- Incorpore el aula virtual de la asignatura como apoyo sistemático permanente.

### **Metodología de evaluación**

El modelo de enseñanza basado en competencias implica que las y los docentes apliquen metodologías e instrumentos de evaluación que permitan conocer el nivel de desarrollo de las competencias que aborda la asignatura.

Se evalúa el nivel alcanzado en cada práctica y en la capacidad de reproducción en función de los conocimientos teóricos adquiridos previamente y en forma parcializada, acumulativa y personal durante el año.

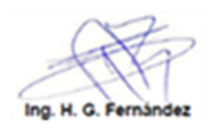

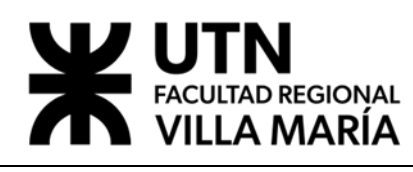

Se utiliza para ello: EPT (Exámenes parciales teóricos). PEP (Preguntas evaluativas permanentes). TPP (Trabajos prácticos parciales)

También se utilizan instrumentos integradores para lograr una sumativa o final.

Se utiliza para ello: DI (Discusión integral de normas y casos típicos) TPI(Trabajos prácticos integradores)

### ● **Evaluación de cada Resultado de Aprendizaje**.

REFERENCIAS: EPT: Exámenes parciales teóricos. PEP: Preguntas evaluativas permanentes. DI: Discusión integral de normas y casos típicos. TPP: Trabajos prácticos parciales. TPI: Trabajos prácticos integradores.

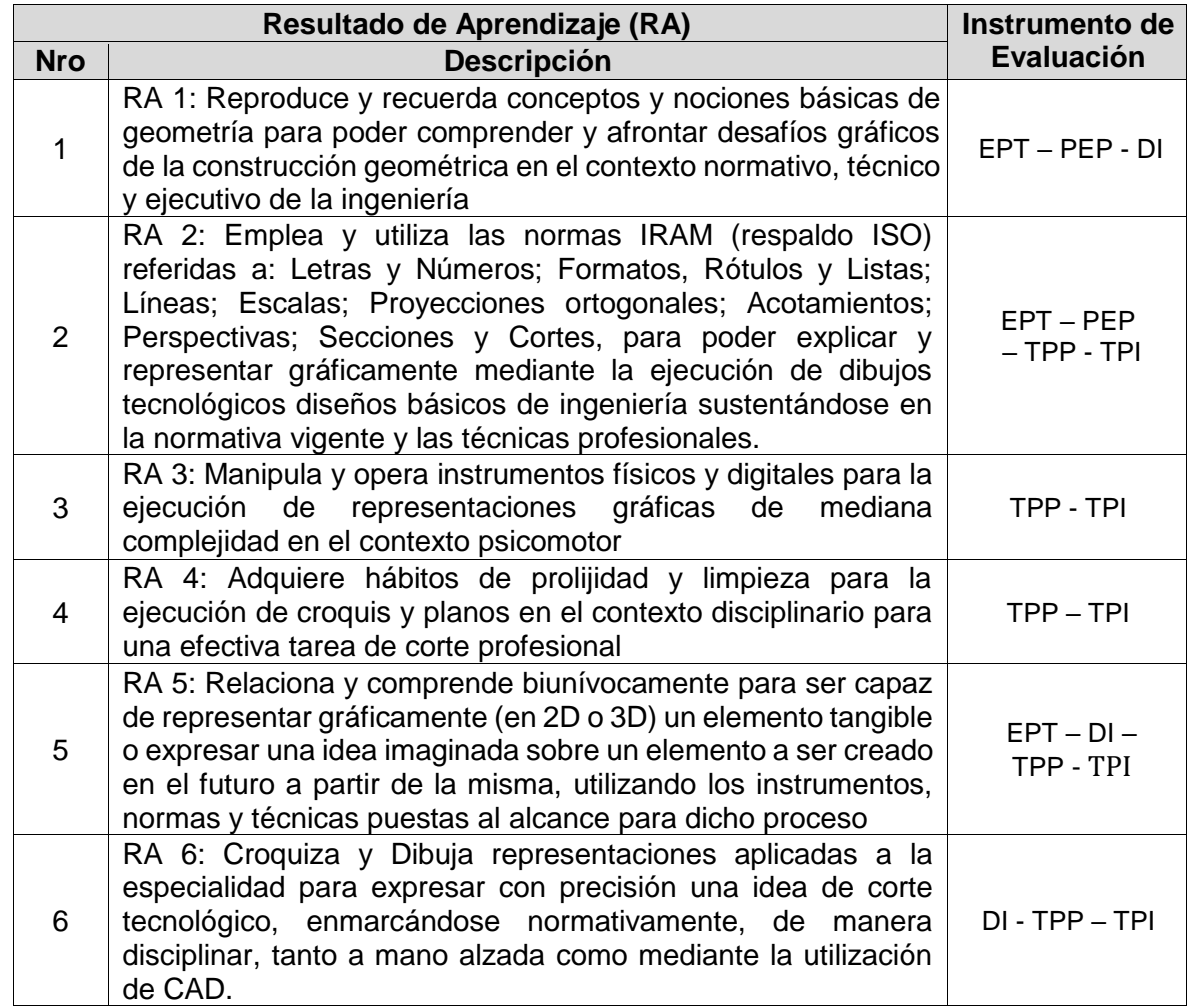

● **Rúbricas:** son tablas de doble entrada en las cuales se relacionan los criterios de las competencias con los niveles de dominio y se integran las evidencias que deben aportar los estudiantes durante el proceso. Una rúbrica configurada mediante los niveles de

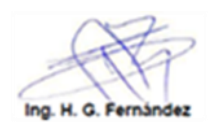

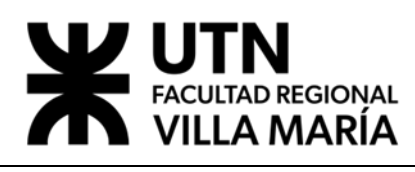

dominio indicados es a la vez, un mapa de aprendizaje, porque señala los retos progresivos a ser alcanzados por los estudiantes en una asignatura o módulo formativo. Igualmente muestra los logros y aspectos a mejorar más relevantes durante el proceso. Son guías de puntaje que permiten describir el grado en el cual un estudiante está ejecutando un proceso o un producto.

**Condiciones de aprobación**: en este punto se expresan cuáles serán los requisitos para aprobación Directa y No directa, compatible con la normativa vigente.

# **Condiciones para la Aprobación y Régimen de calificación:**

- Extraído textualmente del cuerpo de la Ord. 1549 C.S., reglamento de estudio de careras de grado UTN -

# 8.2.3. Calificación:

El resultado de la evaluación del estudiante estará expresado en números enteros dentro de la escala del UNO (1) al DIEZ (10). Para la aprobación de la asignatura se requerirá como mínimo SEIS (6) puntos. A los efectos que hubiere lugar, la calificación numérica precedente tendrá la siguiente equivalencia conceptual:

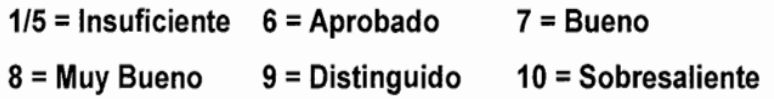

# **Método de calificación:**

Se elabora una calificación anual, personal integrada de la siguiente manera:

Se calificará sobre los instrumentos mencionados [EPT: Exámenes parciales teóricos. PEP: Preguntas evaluativas permanentes. DI: Discusión integral de normas y casos típicos. TPP: Trabajos prácticos parciales. TPI: Trabajos prácticos integradores.], considerando tanto actividades de formación práctica y/o resolución de problemas, como así también las teóricas para lo cual se ponderan los del primer cuatrimestre con un 40% y los del segundo cuatrimestre con un 60%, ya que se considera a estos, más abarcativos e integradores en contenidos que los del primero.

A su vez para cada una de las calificaciones se tiene en cuenta la prolijidad y limpieza en la ejecución de las láminas, cumplimiento de los plazos establecidos para la presentación de las mismas, ortografía y caligrafía técnica, además de la ponderación de la integración de los conocimientos adquiridos.

# **Criterios de: A) Aprobación No Directa (Ord.1549 C.S.\_cap7.2.2):**

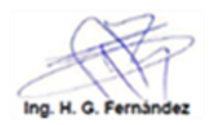

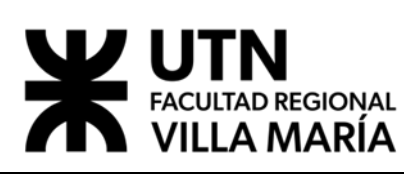

El estudiante que habiendo demostrado los niveles mínimos y básicos de aprendizaje (nota=6) y no alcance los objetivos para la aprobación directa, estará habilitado a rendir evaluación final

Examen final en modalidad oral, escrito o mixto

**A -1) Aprobación de la CURSADA (Regularidad):** Con 75 % de asistencia cumplida y calificación mayor o igual que seis (6) con un recuperatorio para cada instancia de evaluación.

**A-2) Promoción (de la parte práctica):** Cuando sean satisfechas las condiciones de regularidad (A-1) y en el caso que todos los trabajos calificados sean con notas 7 (siete) u 8 (ocho) y hasta solo uno con nota igual a 6 (seis) y no haber recuperado más de un (1) parcial, el alumno accede a un coloquio integrador final teórico, oral**.** Para lo cual presentara una carpeta con todos los trabajos que se hayan realizado durante el año.

# **B) Aprobación Directa (adecúa a Ord. C.S. Nº1549\_cap 7.2.1)**

Son condiciones de aprobación directa las siguientes:

**-** Alcanzar las condiciones para la aprobación de la cursada (regularidad, ítem A-1)

- Lograr en cada instancia de evaluación notas iguales o superiores a 9 (nueve) y con hasta solo una igual a 8 (ocho)

- No haber recuperado más de un (1) parcial

Nota: La configuración de parciales, corresponde al código 14 [ver Sysacad]

### **Cronograma de clases/trabajos prácticos/exámenes (tentativo)**

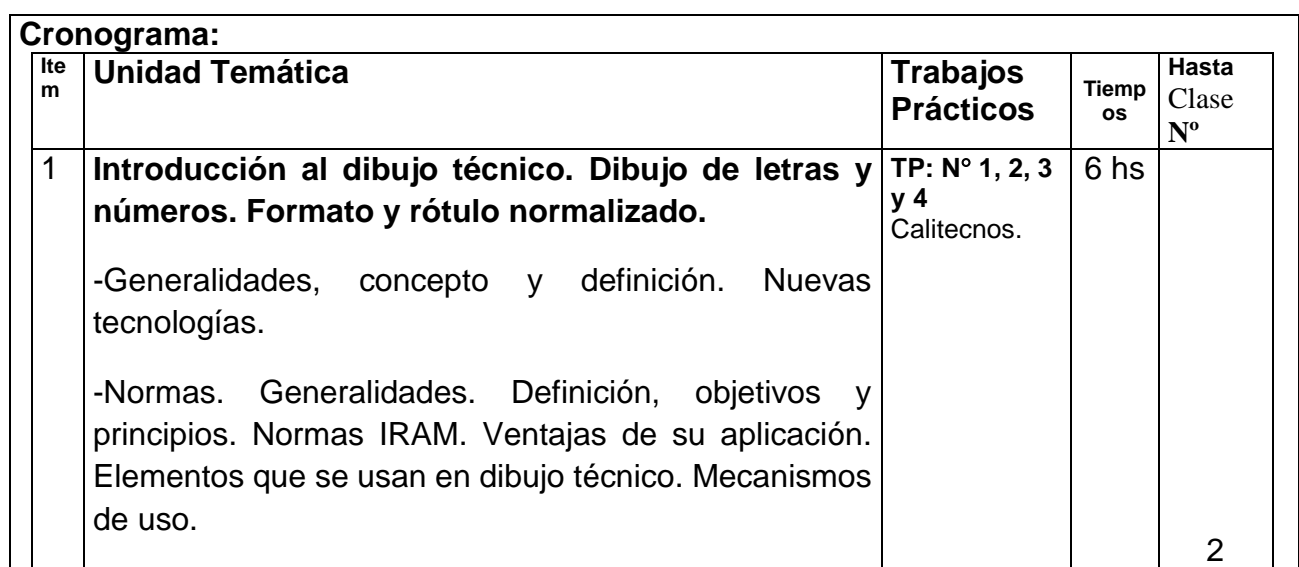

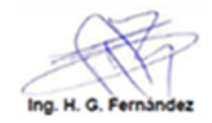

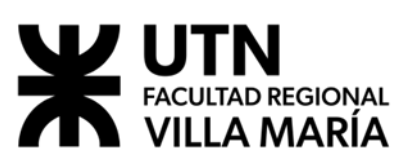

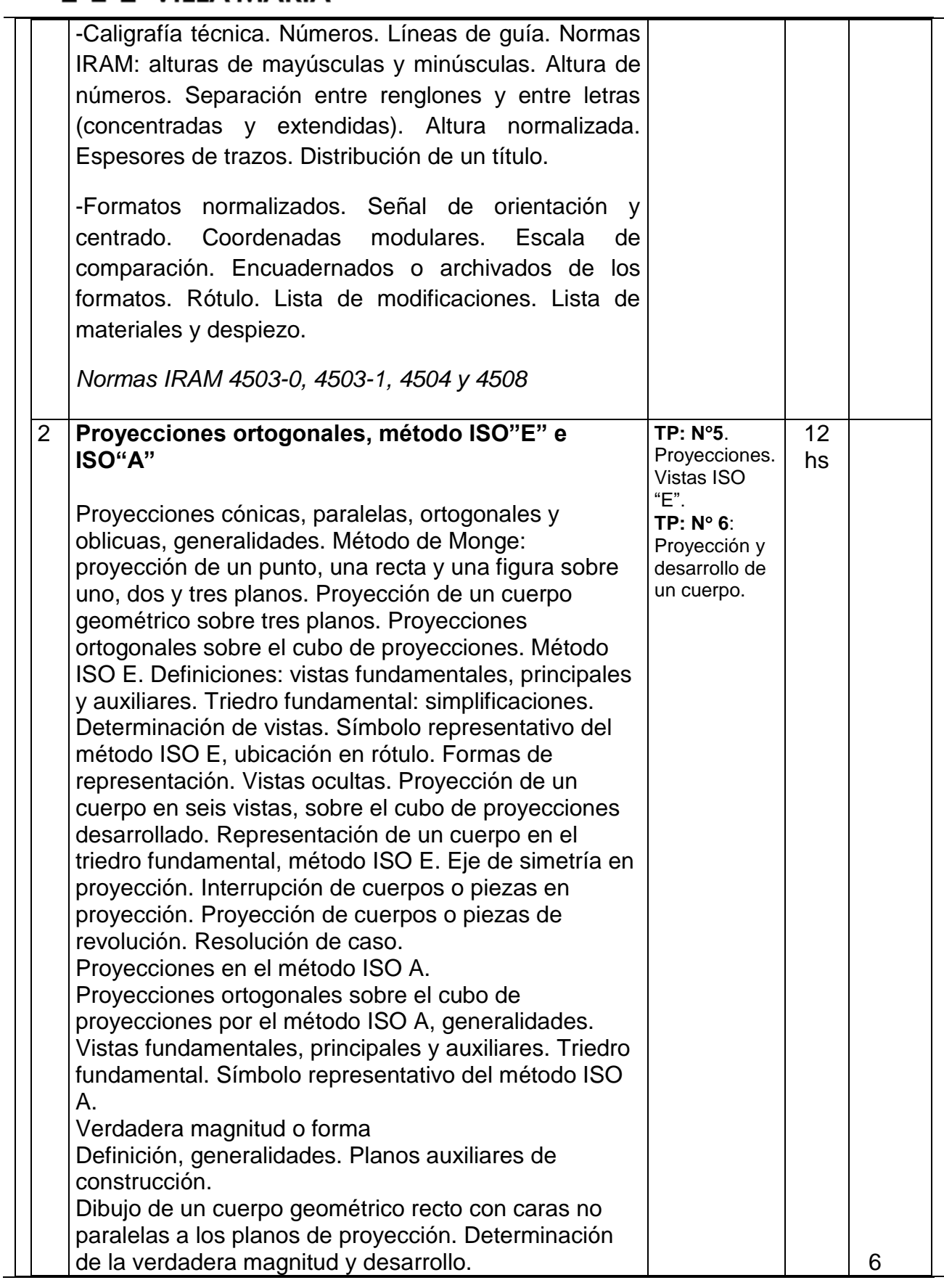

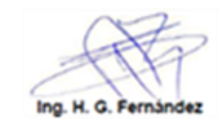

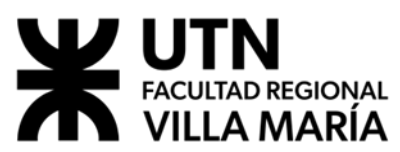

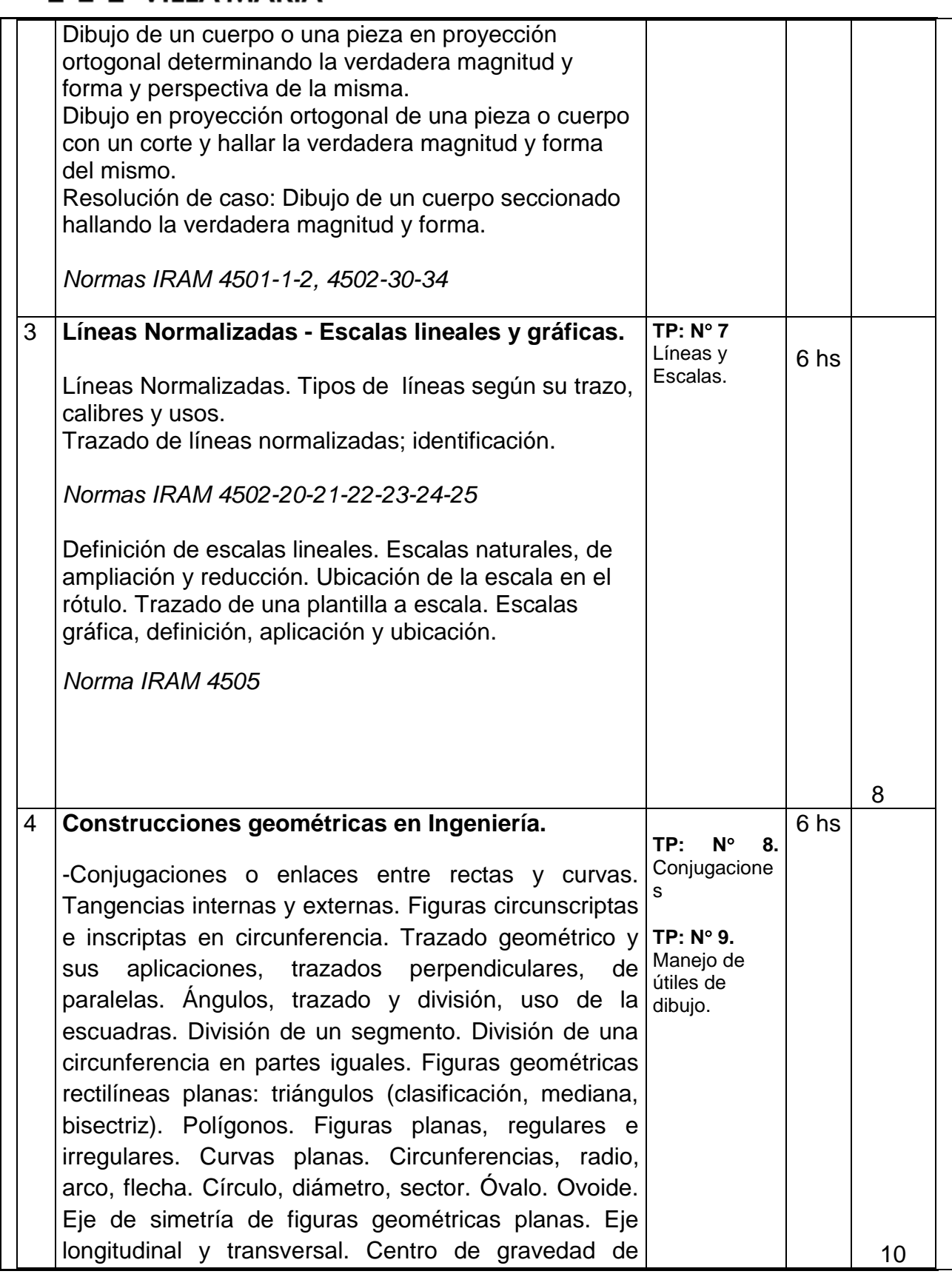

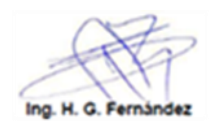

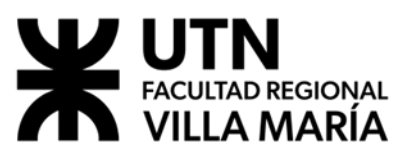

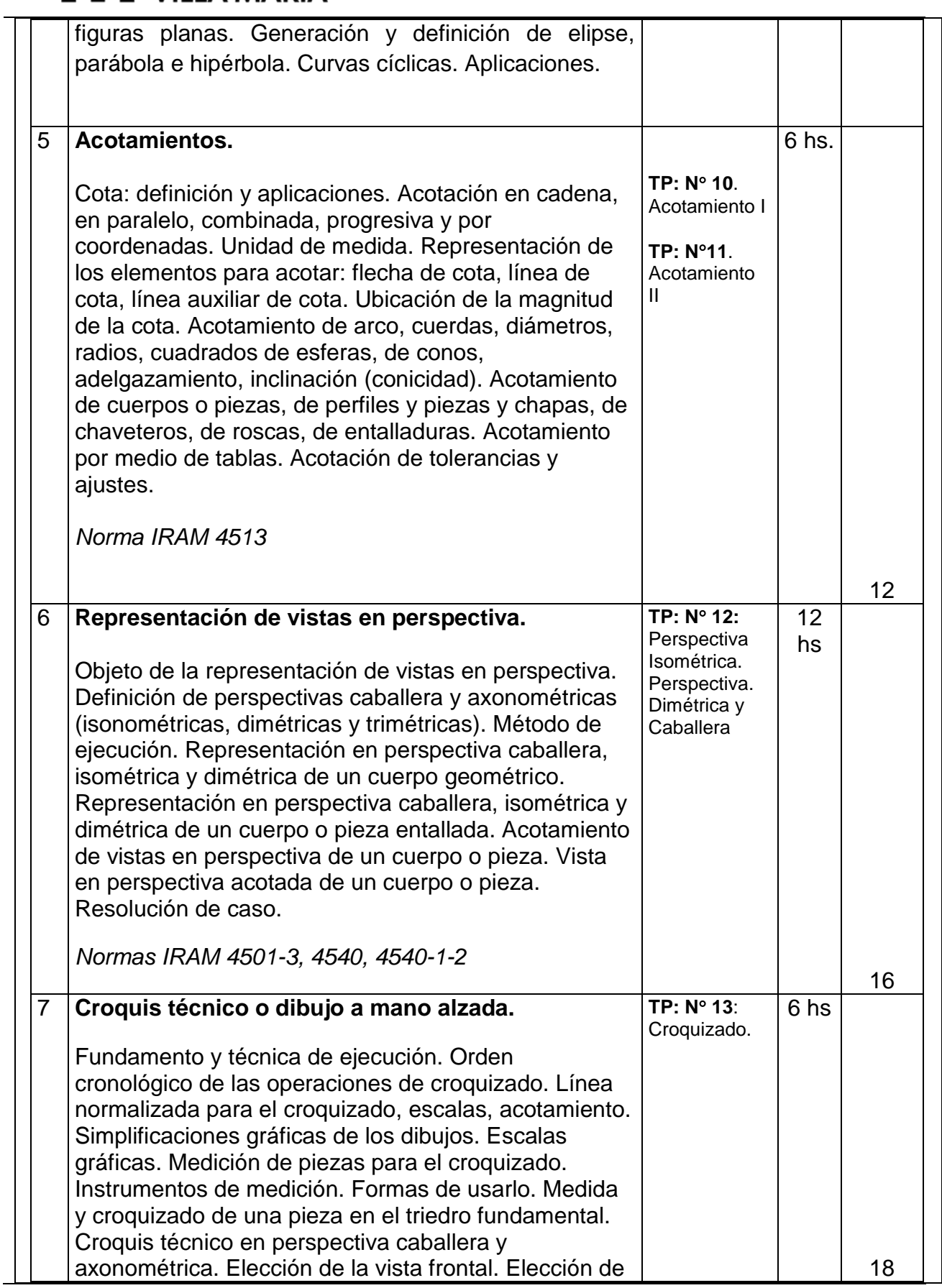

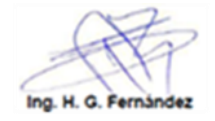

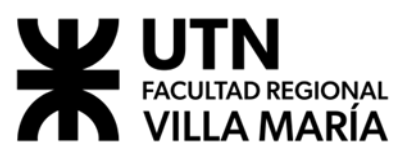

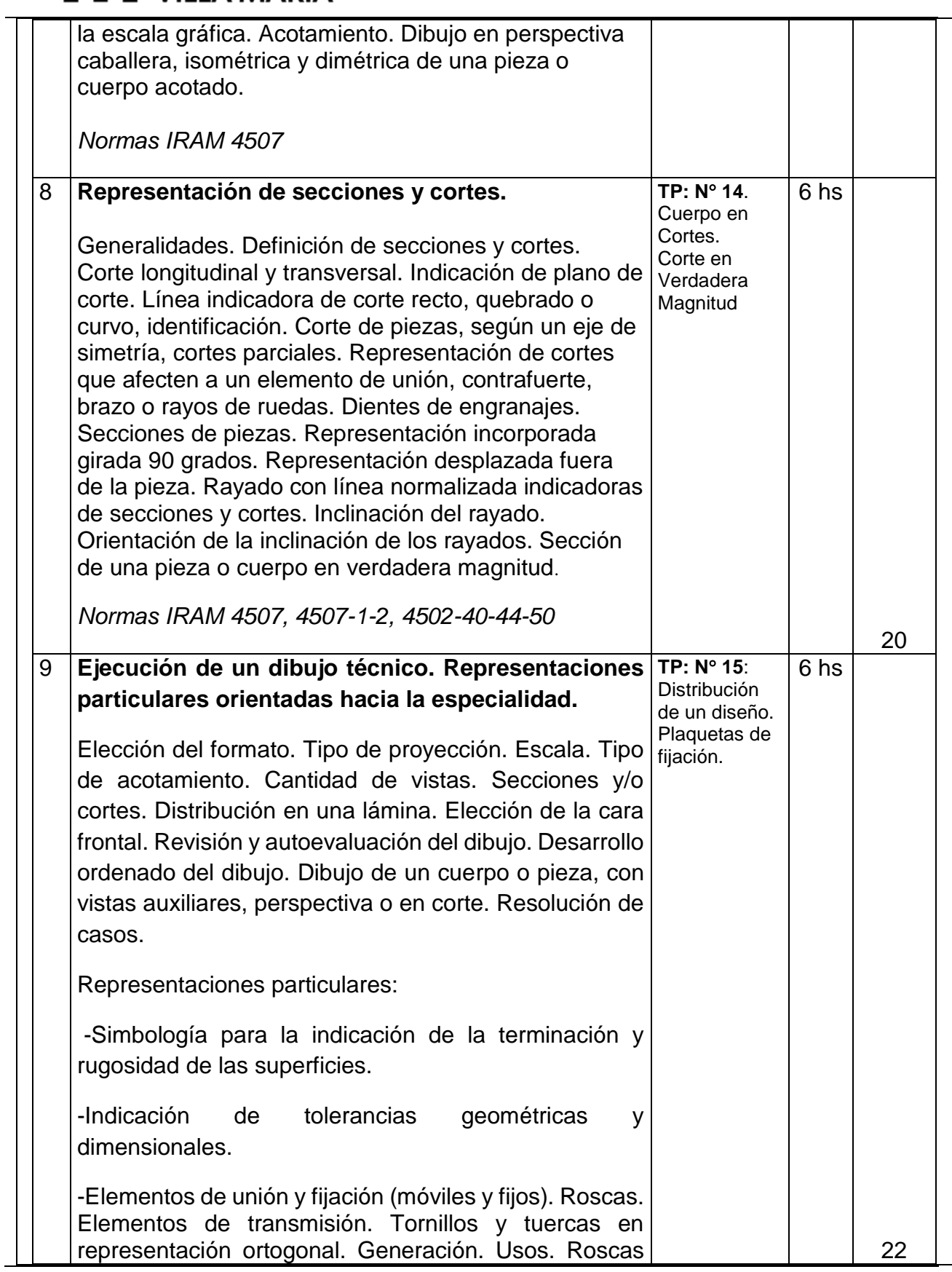

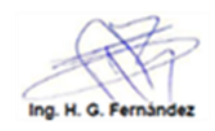

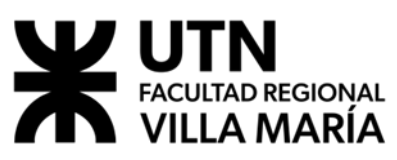

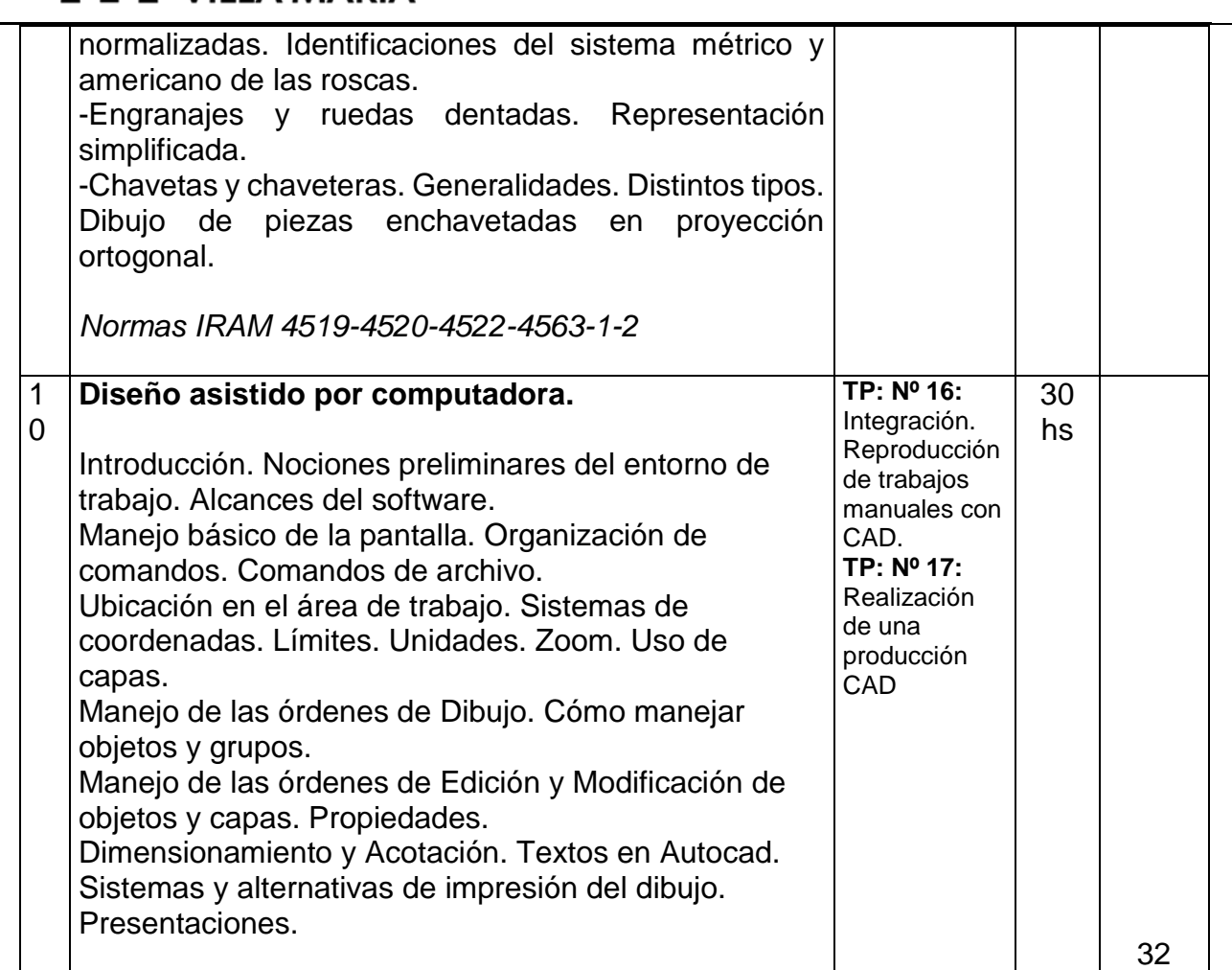

#### **Recursos necesarios**

- Espacios Físicos:
	- Aula para 70 estudiantes

Gabinete con equipamiento informático (cada dos estudiantes), para actividades de laboratorio del segundo cuatrimestre.

● Recursos tecnológicos de apoyo: Pizarra y elementos para trazado de dibujo sobre la misma Proyector multimedia Modelos físicos (didácticos) de elementos para su reproducción gráfica Instrumental accesorio para el dibujo tecnológico, reglas, calibres, etc. Cubo de vidrio para el aprendizaje del método de Monje (Proyecciones) Software de dibujo tecnológico [CAD]

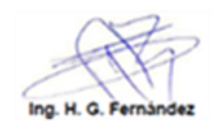

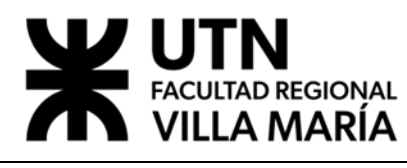

Aula virtual sobre plataforma digital institucional local (UTN - software Moodle).

Material digital de apoyo a la cátedra, casos ejemplos, muestras de planimetría, tutoriales.

### **Referencias bibliográficas (citadas según Normas APA)**

### **a) Obligatoria o básica:**

I.R.A.M "Manual de Normas – Dibujo Tecnológico 2017" – Buenos Aires – 2017 (ejemplar en biblioteca) Perth, Carlos Gabriel. "Todo el Autocad en un solo Libro"; GYR Bs. As. - 2014 (ejemplar en biblioteca) Warren J. Luzadder. "Fundamentos de Dibujo en Ingeniería". Compañía Editorial Continental. '17º edición – México - 1995 (ejemplar en biblioteca) Virasoro, Carlos "Introducción al Dibujo Técnico" Edit. Sudamericana. Madrid. 1995 (ejemplar en biblioteca)

### **b) Complementaria:**

Apunte de apoyo a la cátedra: Ing. Manera, Angel. "Guía Didácticas"

Apunte de apoyo a la cátedra: Prof. Flaherty Roberto; Ing. Fernández Huber G. "Apuntes de Cátedra"

Felez-Martinez-Cabanellas-Carretero. "Fundamentos de Ingeniería Gráfica". Edit. Síntesis Madrid.1996.

Comas, R y Alverte, A "Dibujo Técnico (Escuelas Industriales)";. Edit: Crespillo.

Evelson. "Dibujo Técnico"; M. Edit. Hobby.

Carreras, L y Rovira Sumalla. "Proyectar es fácil – Dibujo Técnico" Edit. Afha.

Scheiner. "Manual Práctico de Dibujo Técnico"; W. Edit. Reverte

### **Función Docencia**

El desarrollo de las treinta y dos (32) clases se efectuará de acuerdo con cronograma y la planificación dispuesta en la planificación anual de cátedra, alternándose al dictado de clases teóricas por parte del Docente, con los correspondientes trabajos prácticos y/o experimentales, que ilustran a cada uno de los temas. También se prevé la realización de al menos diez sesiones

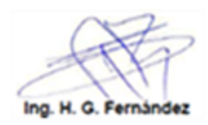

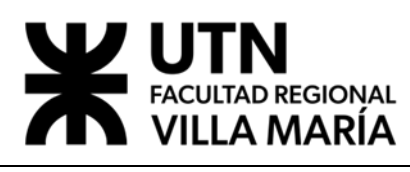

de clases con software CAD en el gabinete informático para lo cual se hace la reserva del mismo cada año, las mismas se podrán realizar de manera presencial o de manera remota, conociéndose los lineamientos impartidos al respecto por el Rectorado de UTN, se plantea la posibilidad de la modalidad de dictado de clases en forma virtualizada, mediada por el uso de la plataforma de campus virtual de la Facultad Regional y las herramientas digitales disponibles tanto internas como externas a la misma, de libre uso y accesibilidad. De manera complementaria en este caso.

**Trabajos de campo, pasantías, visitas a empresas.** 

Debido al perfil de la asignatura, como trabajo de campo está prevista la realización de un panel interno con exposición de trabajos relacionados a la temática, de profesionales en el ámbito de la Ingeniería, cedidos por empresas locales donde puedan observarse los detalles relacionados a la cátedra.

Además, se articulará permanentemente la materia mediante la realización de trabajos prácticos de los alumnos a modo de trabajos de campo, aplicados a casos reales y de otras asignaturas.

Atención y orientación de los alumnos dentro y fuera del horario de clase.

Debido a que el docente se encuentra desempeñando una importante carga horaria en el establecimiento educativo es importante la disposición de tiempo para la atención de consultas de los alumnos tanto en el horario de clases como fuera de él, no solo para temas relacionados con la asignatura, sino también temas generales relacionados a la vida académica teniendo en cuenta que los alumnos cursantes son de primer año y necesitan de apoyo cotidiano para adquirir experiencia, además de desarrollar la destreza necesaria para plasmar trabajos a través de representaciones gráficas.

 Escritos vinculados con la asignatura, guías de estudio, material didáctico, o cualquier otro recurso utilizado para la enseñanza.

Apunte o material de apoyo completo de la asignatura que incluye compendio de las principales normas relacionadas a la materia, disponible en la Biblioteca de la FRVM de la UTN.

Recurso multimedial de los temas contenidos en el programa para la proyección de cada uno de ellos tanto como recurso pedagógico, como la posibilidad de imprimir para adjuntar al resumen de la materia.

Resumen o compendio de textos para el seguimiento de la materia y preparación de exámenes finales.

Se implementan actividades usando la plataforma virtual global de UTN con software Moodle, instrumento mediante el cual se pretende interactuar con el alumno mediante distintas herramientas que proporciona el mencionado software, como por ejemplo hacer llegar al alumno

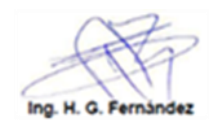

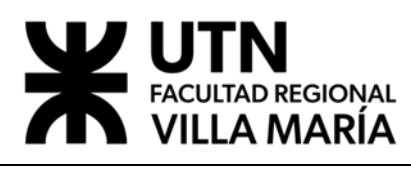

novedades y actualizaciones que se van produciendo en la normativa, intercambio de opiniones y juicios de valor mediante foros específicos, consultas personalizadas y grupales on line, fijación de fechas de calendario académico destacadas, información sobre calificaciones y resultados de trabajos prácticos y parciales, acceso a bibliografía específica digital, evaluaciones, entre otros.

 Actividades extra-académicas que aportan al crecimiento profesional del docente en la materia.

Colaboración con el Departamento de Ingeniería Mecánica para la diagramación y dictado de cursos para mandos medios extensivos a la sociedad.

Contacto con profesionales, proveedores y empresas que permiten una permanente actualización en la visión del panorama extra áulico dando un marco de mayor realismo, tan importante para la temática de la materia en cuestión.

Capacitación con cursos de cuarto nivel que proporcionan una visión más actualizada de las realidades del conocimiento y de la relación Universidad – Desarrollo que permite transferir a los alumnos frescos conceptos acerca de la temática.

 Actividades de formación interna de los miembros de la cátedra: formación de auxiliares, actividades de capacitación interna a la cátedra.

Consulta permanente con la dirección de la Facultad con el objetivo de alinear y capacitar al docente de la Cátedra con los objetivos generales delineados para el ciclo respectivo por la política que en tal sentido traza la Regional.

Participación en la apoyatura de los ciclos de encuestas y evaluaciones coordinando las acciones de los alumnos

Se prevé la formación de un alumno auxiliar que haya sido destacado en ciclos anteriores en la materia.

También se contempla que los auxiliares puedan participar de los cursos de manejo de plataforma virtual que se dictan en la Facultad.

Otras actividades vinculadas con la función docencia.

Conferencia anual inicial para todos los alumnos de primer año de las carreras de Ingeniería, en la cual se induce a los mismos en la perspectiva de futuro que como tales profesionales les cabe ante la sociedad.

### **Reuniones de asignatura y área**

### **Asignaturas o conocimientos con que se vincula:**

Fundamentos de Informática (horizontal), Diseño Mecánico (vertical-3º nivel), integradoras

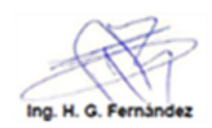

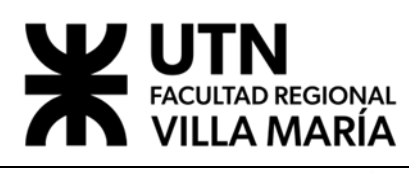

**Actividades de coordinación:** Se procura el permanente contacto con otros docentes del área, sobre todo de la cátedra Diseño Mecánico e Informática para intercambiar opiniones y experiencias que resulten valorables, desde el punto de vista educacional. La importancia de este tipo de integración y coordinación radica en el objetivo final del logro del aprendizaje para el alumno. La integración dentro de la estructura cognoscitiva permite una mejor comprensión, desarrollar mejores habilidades en la solución de problemas y enfrentar los procesos complejos con mayor creatividad.

### **Atención y orientación a las y los estudiantes**

Considerar especialmente las recomendaciones efectuadas en la sección "Recomendaciones para el estudio"

Atención de consultas u Orientación al Estudiantado

Debido a que parte del cuerpo docente se encuentra desempeñando una importante carga horaria en el establecimiento educativo (docente D.T.C.) se dispone de tiempo para la atención de consultas como de orientación de los alumnos fuera del horario de clases todos los días de 18 a 20 hs.

Las actividades no cumplidas o no aprobadas serán recuperadas en tiempo y forma pactados con el cuerpo docente y según los avisos o cronogramas pautados y avisados mediante aula virtual.

Como actividades previas a cada clase se recomienda a las y los estudiantes la revisión de conceptos teóricos y actividades prácticas, así como los avisos o recordatorios de las actividades pendientes según cronogramas

También se promueven actividades de aprendizaje autónomo en pos de favorecer el proceso centrado en el estudiante.

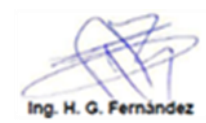

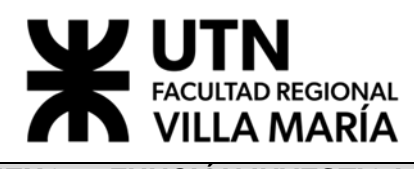

### **ANEXO 1: FUNCIÓN INVESTIGACIÓN Y EXTENSIÓN (NO APLICA)**

En este Anexo 1 (a completar si correspondiese) la cátedra detallará las actividades previstas respecto a la función docencia en el marco de la asignatura.

#### **Lineamientos de Investigación de la cátedra**

Para introducir a las y los estudiantes a las actividades de investigación que realiza la cátedra. Se recomienda incorporar al Programa analítico de la asignatura los lineamientos de investigación en los cuales la asignatura este participando.

#### **Lineamientos de Extensión de la cátedra**

Para introducir a las y los estudiantes a las actividades de Extensión que realiza la cátedra. Se recomienda incorporar al Programa analítico de la asignatura los programas de Extensión en los cuales la asignatura este participando.

### **NOTA:**

*Si bien la cátedra no se integra formalmente con proyectos, los docentes si participan de actividades de articulación docencia-investigación-extensión mediante el dictado de cursos de Interpretación de Planos y Sistemas de Representación hacia empresas e instituciones del medio que se interesan por la capacitación de su RRHH y se contactan con la Universidad, la cual se extiende socialmente, coordinadamente con la secretaria de Extensión Universitaria y/o el Departamento de la Especialidad.*

#### **Actividades en las que pueden participar las y los estudiantes**

Incluir todas aquellas instancias en las cuales las y los estudiantes puedan incorporarse como participantes activos tanto en proyectos de investigación como de extensión, en la asignatura o mediante el trabajo conjunto con otras asignaturas.

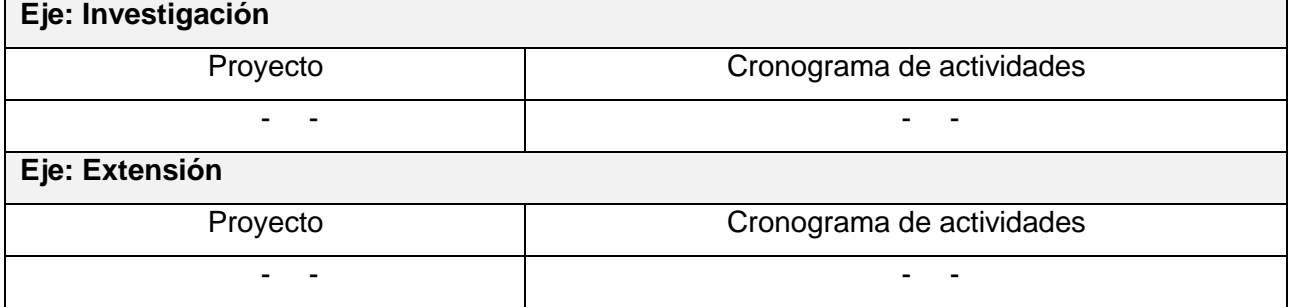

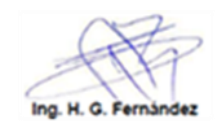